# Verfahrensbeschreibung: Elektronische Datenübermittlung der Leistungsdaten

Version 1.0

Stand: 08.2020

Status: zur Veröffentlichung

# Inhaltsverzeichnis

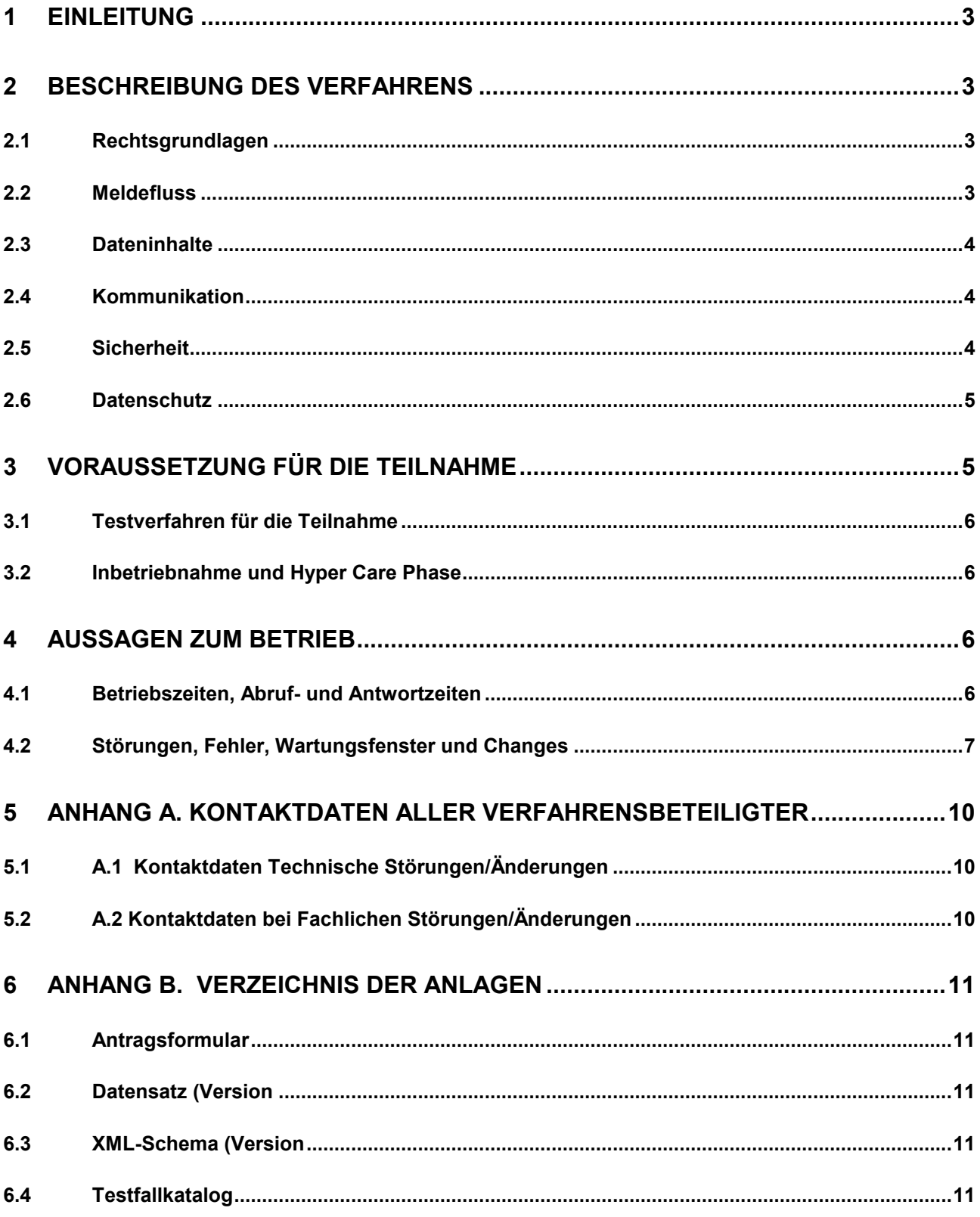

# **1 Einleitung**

Für die Festsetzung und Überprüfung der Rentenleistung bei der Versorgungsanstalt des Bundes und der Länder und anderen Zusatzversorgungseinrichtungen des öffentlichen Dienstes (nachfolgend Versorgungsträger – VT) werden Daten des Rentenbescheides der gesetzlichen Rentenversicherung benötigt.

Diese Daten muss der bzw. die Versicherte bisher dem Versorgungsträger durch Vorlage des gesetzlichen Rentenbescheides und der erforderlichen Anlagen in Papierform nachweisen.

Das nachfolgend beschriebene elektronische Verfahren zwischen Rentenversicherung und VT löst das bisher papierbasierte Verfahren zwischen Versicherter/Versichertem und VT ab. Es steht seit Oktober 2019 zur produktiven Nutzung zur Verfügung.

# **2 Beschreibung des Verfahrens**

#### **2.1 Rechtsgrundlagen**

Die in § 148 Abs. 3 SGB VI genannten Versorgungsträger sind zugelassene Stellen für den automatisierten Datenabruf und können grundsätzlich an dem Verfahren teilnehmen. In einer ersten Stufe ist nur die VBL als Initiator des Verfahrens gesetzlich benannt. Den Zusatzversorgungseinrichtungen aus dem kommunalen und kirchlichen Bereich soll künftig die Möglichkeit eröffnet werden, am Verfahren teilzunehmen.

Nach § 148 Absatz 3 SGB VI dürfen nur die für die Leistungsfeststellung erforderlichen Daten im Rahmen des automatisierten Datenabrufs zur Verfügung gestellt werden. Der Umfang der erforderlichen Daten ergibt sich für die VBL aus dem Tarifvertrag über die betriebliche Altersversorgung für die Beschäftigten des öffentlichen Dienstes (Tarifvertrag Altersversorgung – ATV) und ergänzenden gesetzlichen Regelungen.

#### **2.2 Meldefluss**

Aus den Geschäftsprozessen der Versorgungsträger werden elektronische Anfragedatensätze für die Deutsche Rentenversicherung (DRV) ausgelöst und erzeugt.

Die Anfragesätze werden über die Datenstelle der Deutschen Rentenversicherung (DSRV) den zuständigen Trägern der DRV zur Verfügung gestellt. Mit der Anfrage ist die Anmeldung bei der DRV erfolgt.

Die DRV stellt die Leistungsdaten bereit und erzeugt die Rückmeldungen, die über den Kommunikationsserver der DSRV dem Versorgungsträger zur Abholung bereitgestellt werden.

Für die bei der DRV angemeldeten Fälle des Versorgungsträgers werden relevante Veränderungen der gesetzlichen Rentenleistung regelmäßig an den Versorgungsträger übermittelt.

## **2.3 Dateninhalte**

Der fachliche Datensatz beschreibt die genutzten Dateninhalte und Kommunikationsformate. Dateninhalte werden im XML-Format ausgetauscht. Die aktuelle Version des Datensatzes und das XML-Schema, in der alle Datenfelder in ihrer zulässigen Ausprägung detailliert beschrieben sind, sind als Anlage beigefügt.

## **2.4 Kommunikation**

Für den Datenaustausch wird der eXTra-Standard eingesetzt. Die Abkürzung eXTra steht für "einheitliche XML-basierte Transportarchitektur", welche das Standardformat für den Datenaustausch zwischen Wirtschaft und Verwaltung repräsentiert.

In der Schnittstellenbeschreibung ist die eXTra Kommunikation zwischen dem Versorgungsträger und der DSRV beschrieben. Das Verfahren wurde bei der Arbeitsgemeinschaft für wirtschaftliche Verwaltung e. V. (AWV) registriert. Das Profil und die Schnittstellenbeschreibung sowie weitere Informationen sind online unter http://www.extrastandard.de/verfahren-nutzen/registrierte-verfahren/index.html abrufbar.

## **2.5 Sicherheit**

Alle teilnehmenden Kommunikationspartner implementieren Ihre Systeme den Anforderungen der Security Schnittstelle für den Datentausch im Gesundheits- und Sozialwesen Secon entsprechend. ( https://www.gkv-

datenaustausch.de/technische\_standards\_1/technische\_standards.jsp )

Die vereinbarte Vorgehensweise entspricht dem BSI-Grundschutz und setzt dessen Standards um.

#### **2.6 Datenschutz**

Das Verfahren erfüllt die datenschutzrechtlichen Anforderungen.

## **3 Voraussetzung für die Teilnahme**

Die Teilnahme am Verfahren steht allen deutschen Versorgungsträgern offen. Grundsätzlich ist dies der Fall, wenn der Versorgungsträger die gleichen für die Leistungsfeststellung erforderlichen Daten von der Deutschen Rentenversicherung benötigt wie die VBL. Dies ist gewährleistet, wenn das Versorgungssystem den Vorgaben des Tarifvertrags über die betriebliche Altersversorgung für die Beschäftigten des öffentlichen Dienstes oder der VBL-Satzung folgt.

Sofern es erforderlich ist, trägerspezifische Besonderheiten abzubilden und weitere Werte als die bereits im Datensatz definierten Felder zu übermitteln, führt das nicht zu einer Änderung der bestehenden Datensatzstruktur sondern lediglich zu einer Erweiterung des XML-Schemas. Die von der VBL benötigten Daten für die Leistungsfeststellung entsprechend den Vorgaben des Tarifvertrags über die betriebliche Altersversorgung für die Beschäftigten des öffentlichen Dienstes oder der VBL-Satzung bleiben unberührt.

Ein interessierter Versorgungsträger muss einen Teilnahmeantrag an die DRV richten. Die DRV stellt ein Antragsformular zur Verfügung. Dieses steht auf der Webseite www.dsrv.info zum Download bereit.

Der Antrag kann bei der DSRV gestellt werden. Das entsprechenden Antragsformular steht auf der Webseite

https://www.dsrv.info/de/Navigation/20 Unsere Verfahren/01 Nationaler Datenaustausch /11 Versorgungstraeger/03 LEA2/LEA2 index node.html zum Download bereit.

 Der ausgefüllte Antrag ist per E-Mail an folgende Adresse zu senden: Kommunikation-Behoerden-Gerichte@DRV-Bund.de

Grundlegende Voraussetzung für den Antrag ist, dass die Betriebsnummer des Versorgungsträgers vorhanden ist bzw. der DSRV gemeldet wird. Es wird durch die DSRV geprüft, ob diese geeignet ist, um am Verfahren teilzunehmen (ITSG Zertifikat + Betriebsnummer muss vorhanden sein).

Die Annahme des Antrags weiterer Versorgungsträger erfolgt jederzeit. Grundsätzlich gilt der 01.01. eines Jahres als Aufnahmetermin neuer Versorgungsträger. Anträge, die bis spätestens zum 30.06. eines Jahres gestellt werden, führen zur Zulassung zum 01.01. des Folgejahres.

Weitere Voraussetzung zur produktiven Zulassung am Verfahren ist ein erfolgreich absolvierter Test nach den Vorgaben des Kapitels 3.1. Ggf. verschiebt sich der produktive Einsatz entsprechend.

#### **3.1 Testverfahren für die Teilnahme**

Ein Testverfahren für die Teilnahme ist durchzuführen.

Vor dem produktiven Einsatz des Verfahrens findet ein gemeinsamer fachlicher Abnahmetest zwischen der DRV, DSRV und dem Versorgungsträger statt. Dieser gemeinsame Test setzt abgeschlossene interne technische und fachliche Tests aller beteiligten Partner voraus.

Die DRV stellt für den Test geeignete, anonyme Testfälle bereit, um die fachlichen Konstellationen unter Berücksichtigung der Komplexität durchzuführen. Die für dieses Verfahren hierfür geeigneten, zu testenden Fallvarianten sind als Anlage (Testfallkatalog) beigefügt.

Vor Produktivnahme gibt jeder Partner eine abschließende Abnahmeaussage ab.

#### **3.2 Inbetriebnahme und Hyper Care Phase**

Um den Verfahrensstart eines Versorgungsträgers sowie den Übergang in den Regelbetrieb möglichst reibungslos zu gestalten, ist eine angemessene Hyper Care Phase vorzusehen. Die Terminierung und Dauer dieser Phase wird im gegebenen Fall zwischen DRV und Versorgungsträger festgelegt.

In dieser Phase stellen alle am Verfahren Beteiligten einen geplanten und gesteuerten Produktivanlauf nach individuellen Vereinbarungen (Einführungskonzept) sicher.

Darüber hinaus besteht in dieser Zeit eine erhöhte Bereitschaft, alle notwendigen Ansprechpartner für die zeitnahe Analyse und Behebung von Fehlern oder Störungen kurzfristig bereitzustellen.

## **4 Aussagen zum Betrieb**

#### **4.1 Betriebszeiten, Abruf- und Antwortzeiten**

Die Server der DSRV stehen täglich 24 Stunden für die gegenseitige Kommunikation bereit.

Die DRV stellt ein Verfahren für die Kommunikation bereit, welches eine ständige, optimale Steuerung der Anfragen und Rückmeldungen gewährleistet ist.

Es wird damit sichergestellt, dass die Rückmeldung der DRV zu einer Anfrage des Versorgungsträgers innerhalb 24 Stunden erfolgt.

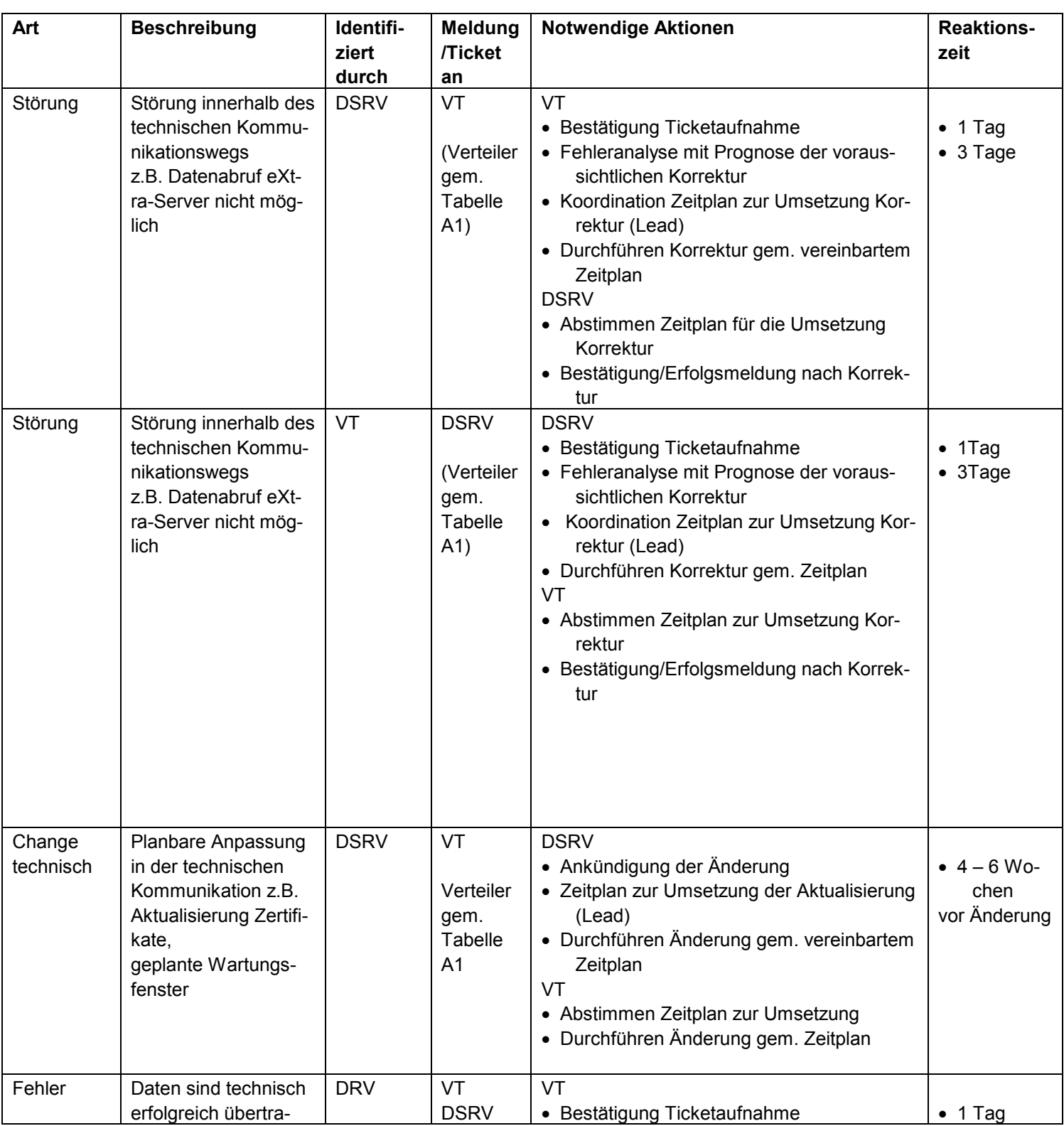

## **4.2 Störungen, Fehler, Wartungsfenster und Changes**

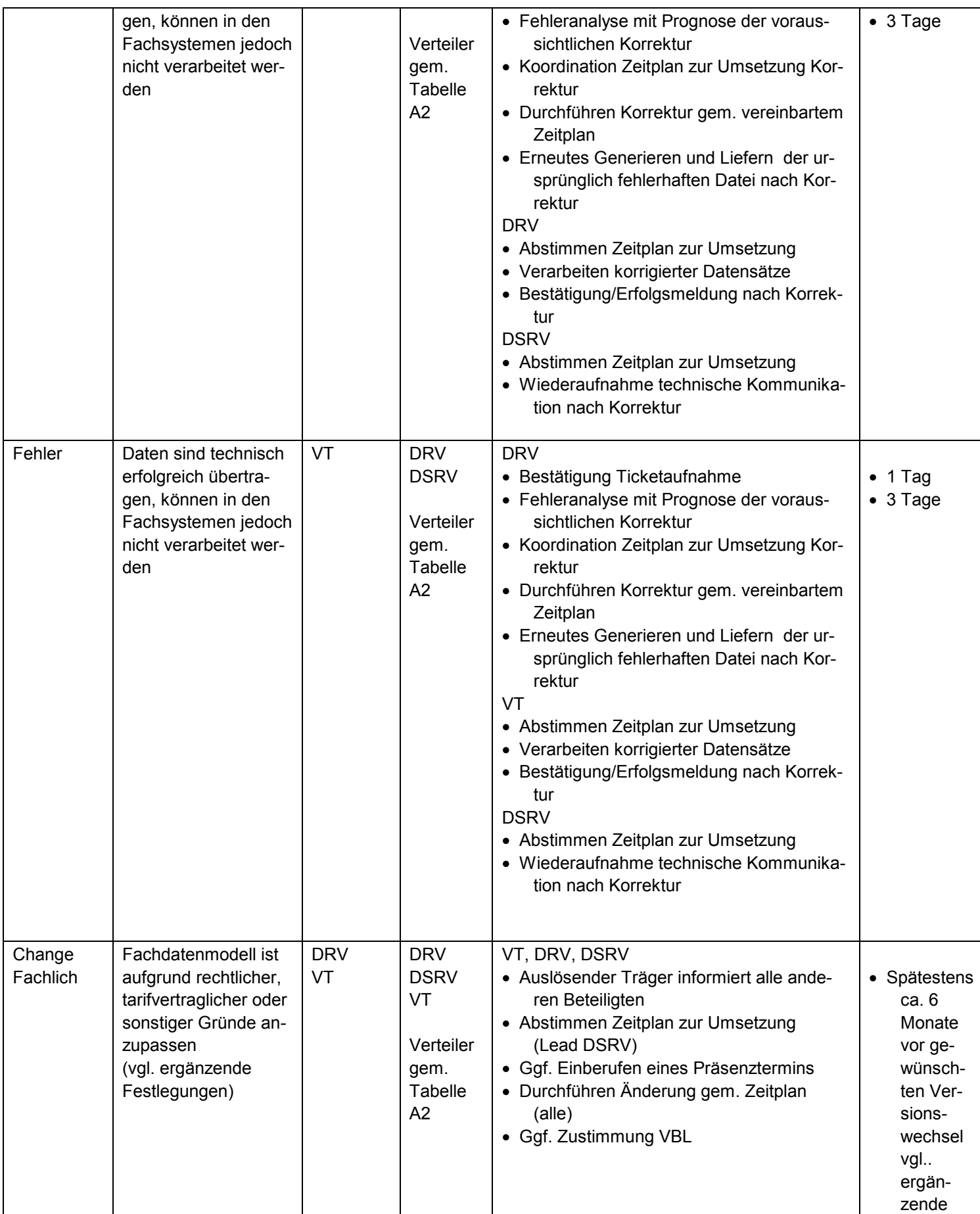

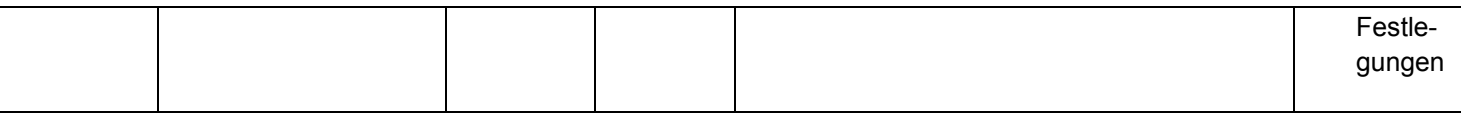

#### **Ergänzende Festlegungen zum Fachlichen Change**

Versicherungs- und Versorgungsträger tauschen regelmäßig Erfahrungen und Erweiterungsvorschläge aus ihren jeweiligen Erkenntnissen in der Anwendung des Verfahrens aus. Die DSRV koordiniert hierzu regelmäßige Präsenztermine. Diese finden in der Regel mindestens einmal jährlich oder im Bedarfsfall auch häufiger statt.

Aus dem Erfahrungsaustausch resultierende Anregungen und Verbesserungen können dazu führen, dass Datensatzaktualisierungen oder –ergänzungen notwendig werden. Außerdem kann es zu Datensatzergänzungen/-erweiterungen aufgrund tarifvertraglicher, gesetzlicher oder anderer rechtlicher Neuregelungen kommen.

Alle eingebrachten Änderungsvorschläge sind gemeinsam zu verabschieden. Änderungen des Fachdatenmodells sind mit der VBL und den weiteren beteiligten Versorgungsträgern abzustimmen, damit sichergestellt ist, dass die nach dem ATV erforderlichen Daten im Datensatz enthalten und Anforderungen des § 148 Absatz 3 SGB VI eingehalten werden. Der Datensatz sowie die aktuelle Versionsnummer werden entsprechend den gemeinsam verabschiedeten Änderungen fortgeschrieben.

Als fester Einsatzzeitpunkt einer neuen Version wird jeweils der 01.01.eines Jahres festgelegt. Änderungsanträge sind bis zum 31.01. des Vorjahres bei der DSRV einzureichen. Ausnahmen bilden Änderungen, die aufgrund gesetzlicher Vorgaben zu einem abweichenden Einsatzzeitpunkt führen.

Die Koordination aller beteiligten Versicherungs- und Versorgungsträger übernimmt die DSRV. Vor Inbetriebnahme der neuen Version ist mit den Beteiligten ein angemessener Test durchzuführen.

# **5 Anhang A. Kontaktdaten aller Verfahrensbeteiligter**

# **5.1 A.1 Kontaktdaten Technische Störungen/Änderungen**

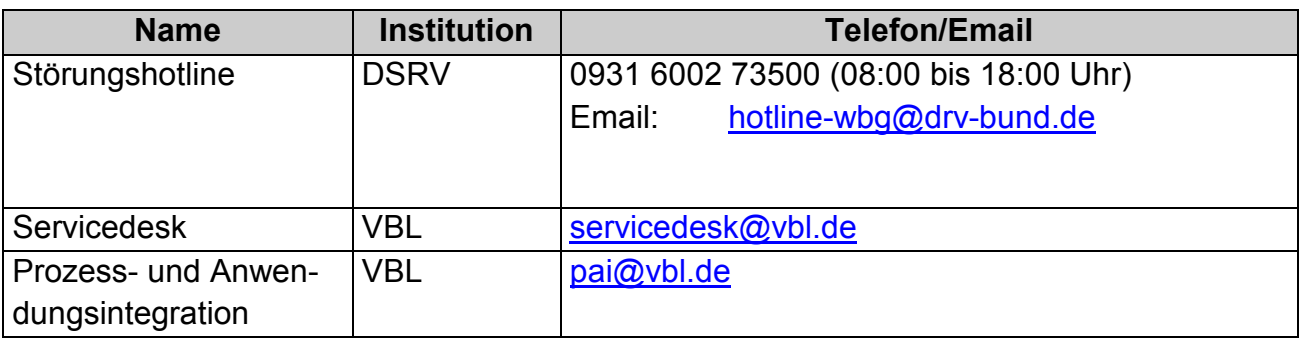

# **5.2 A.2 Kontaktdaten bei Fachlichen Störungen/Änderungen**

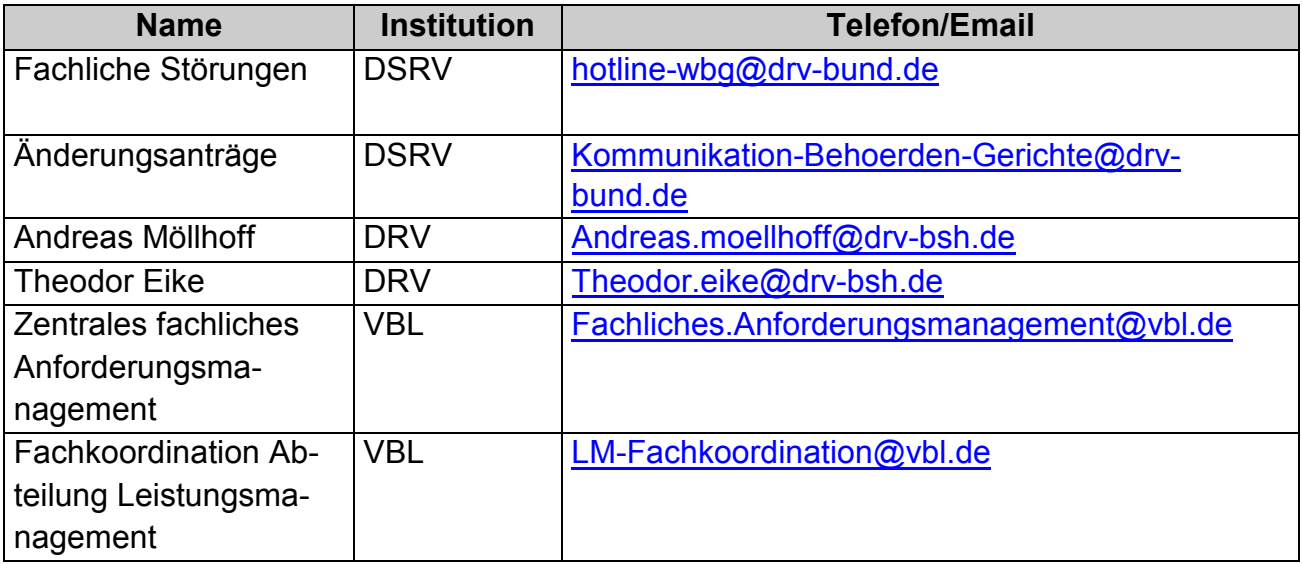

# **6 Anhang B. Verzeichnis der Anlagen**

- **6.1 Antragsformular**
- **6.2 Datensatz (Version 1.25)**
- **6.3 XML-Schema (Version 1.26)**
- **6.4 Testfallkatalog**